# **TAGCLOUD**

The TAGCLOUD control represents a collection of tags. A tag is a keyword assigned to an information resource (picture, video clip or others). In a tag cloud, the tags are mainly shown by their popularity.

The following topics are covered below:

- [Example](#page-0-0)
- [Adapter Interface](#page-1-0)
- [Built-in Events](#page-1-1)
- [Properties](#page-1-2)

## <span id="page-0-0"></span>**Example**

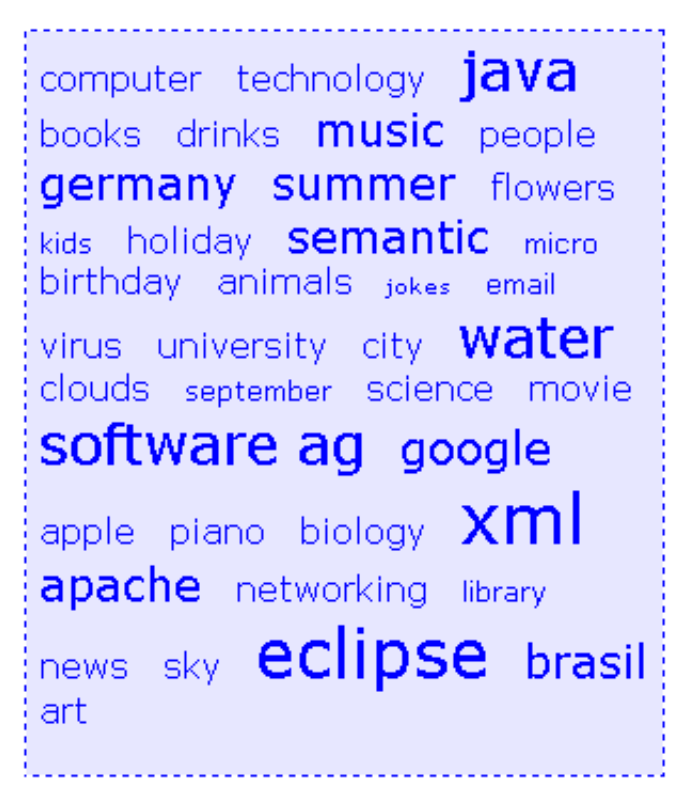

As you can see, different tags can be added to a tag cloud. They differ by their popularity. The most popular tags are those with a bigger font size.

The XML layout definition is:

```
<itr>
    <tagcloud tagcloudprop="tagCloud"
           width="300" height="350"
           borderstyle="dotted" borderwidth="1px"
           bordercolor="#0000FF" backgroundcolor="#E6E6FA"
           textcolor="#0000FF">
    </tagcloud>
\langleitr>
```
The tag cloud can be customized by defining a background color.

# <span id="page-1-0"></span>**Adapter Interface**

```
DEFINE DATA PARAMETER
1 TAGCLOUD
2 TCLITEM (1:*)
3 ID (U) DYNAMIC
3 POPULARITY (I4)
3 TEXT (U) DYNAMIC
END-DEFINE
```
#### <span id="page-1-1"></span>**Built-in Events**

*value-of-tagcloudprop*.onSelect

## <span id="page-1-2"></span>**Properties**

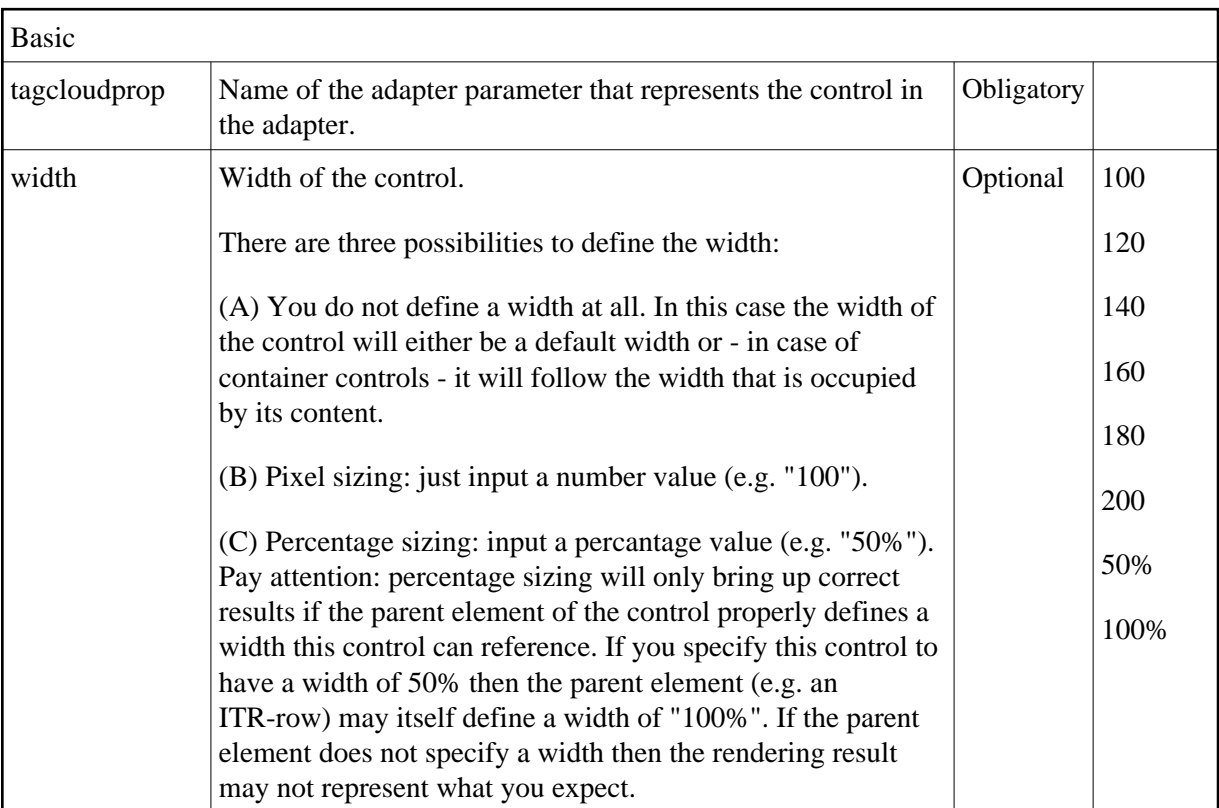

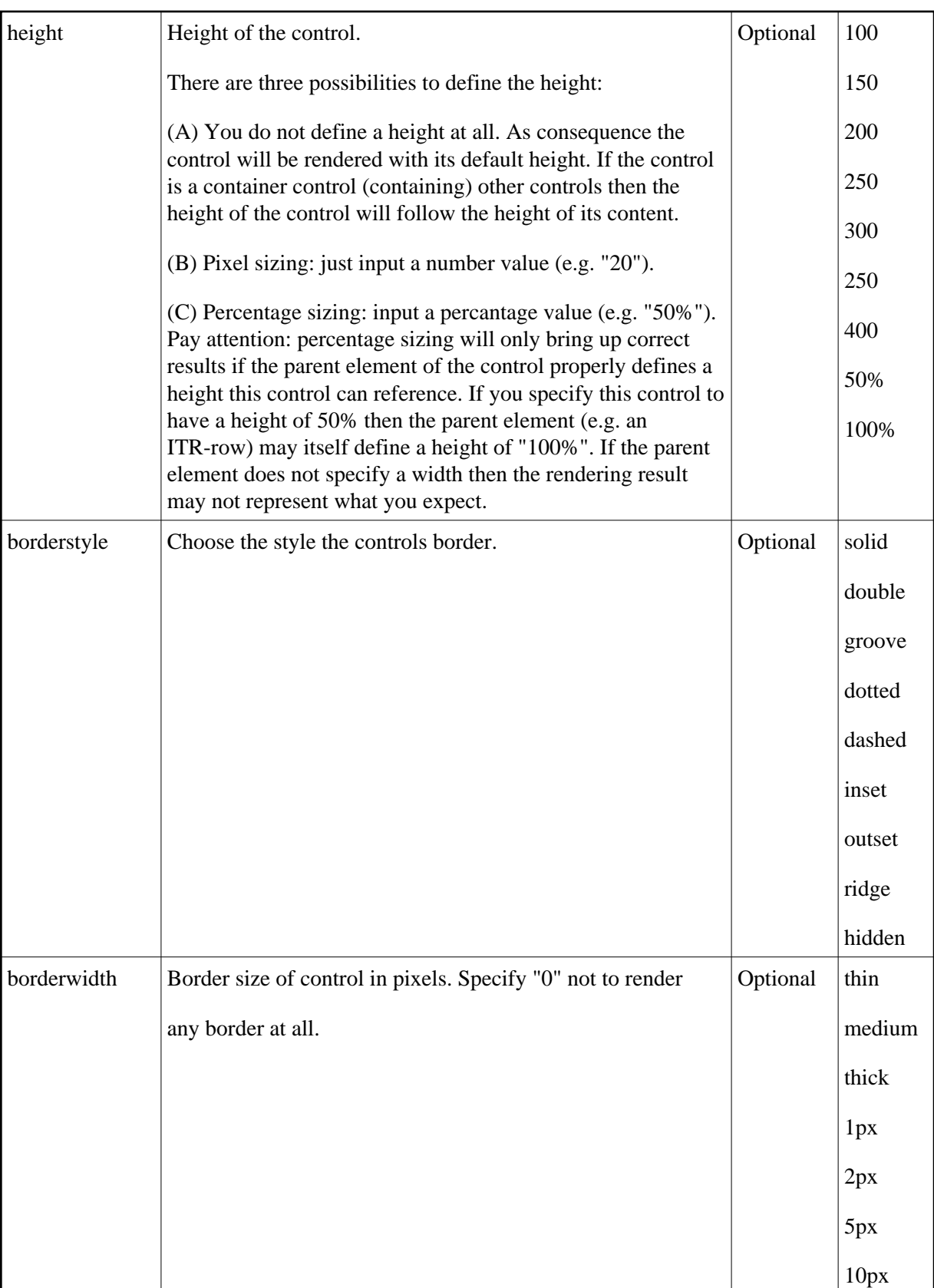

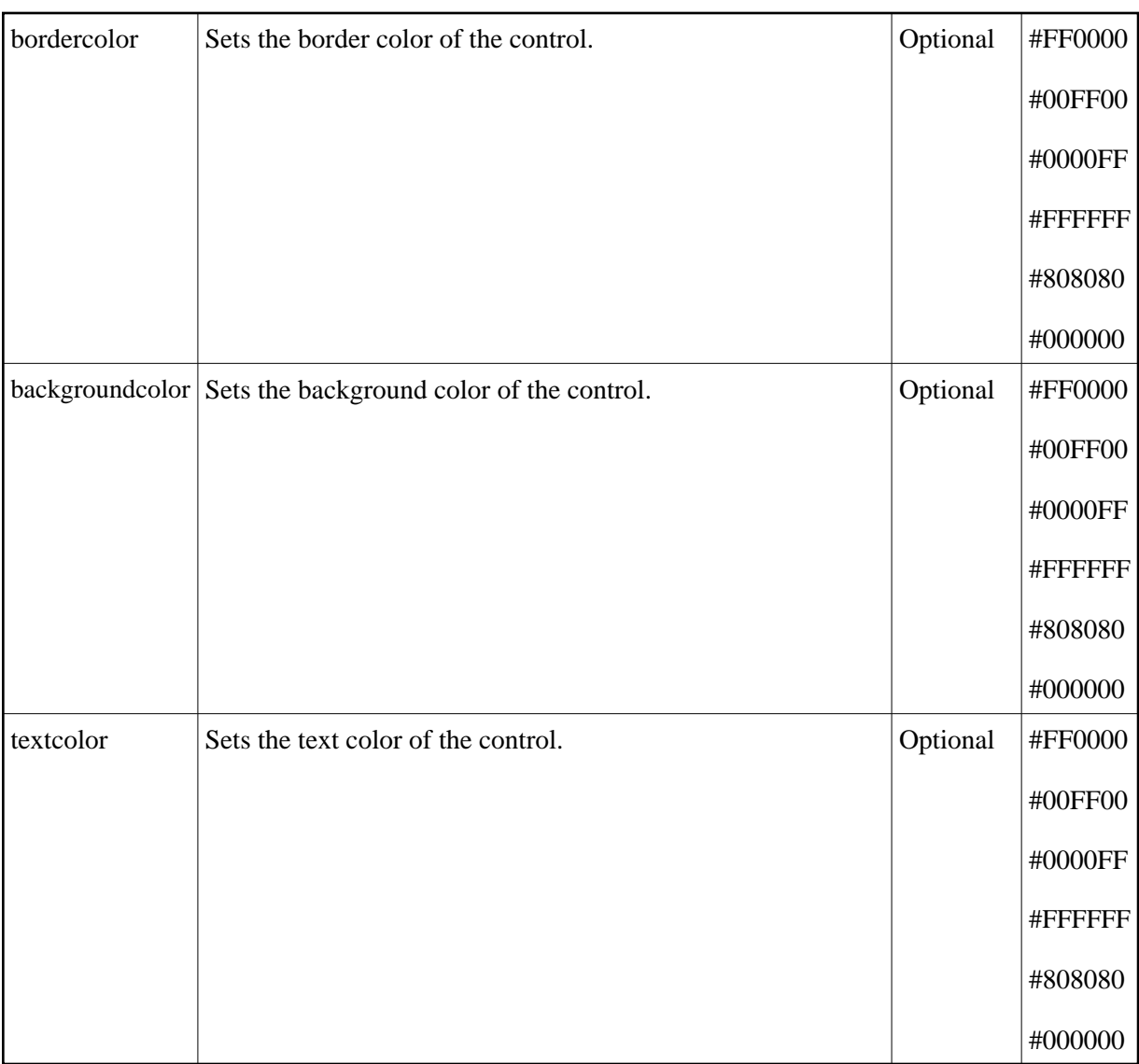